## **RENCANA PELAKSANAAN PEMBELAJARAN DARING (RPP DARING)**

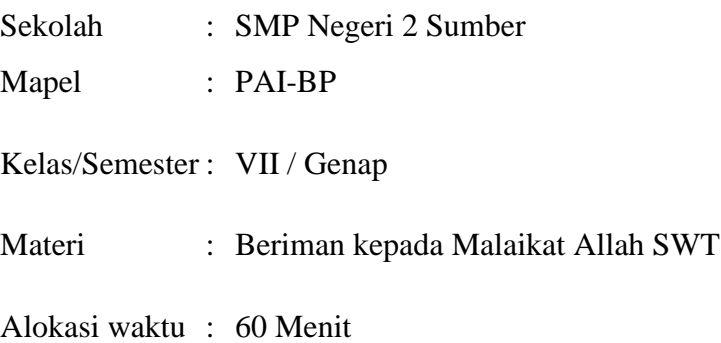

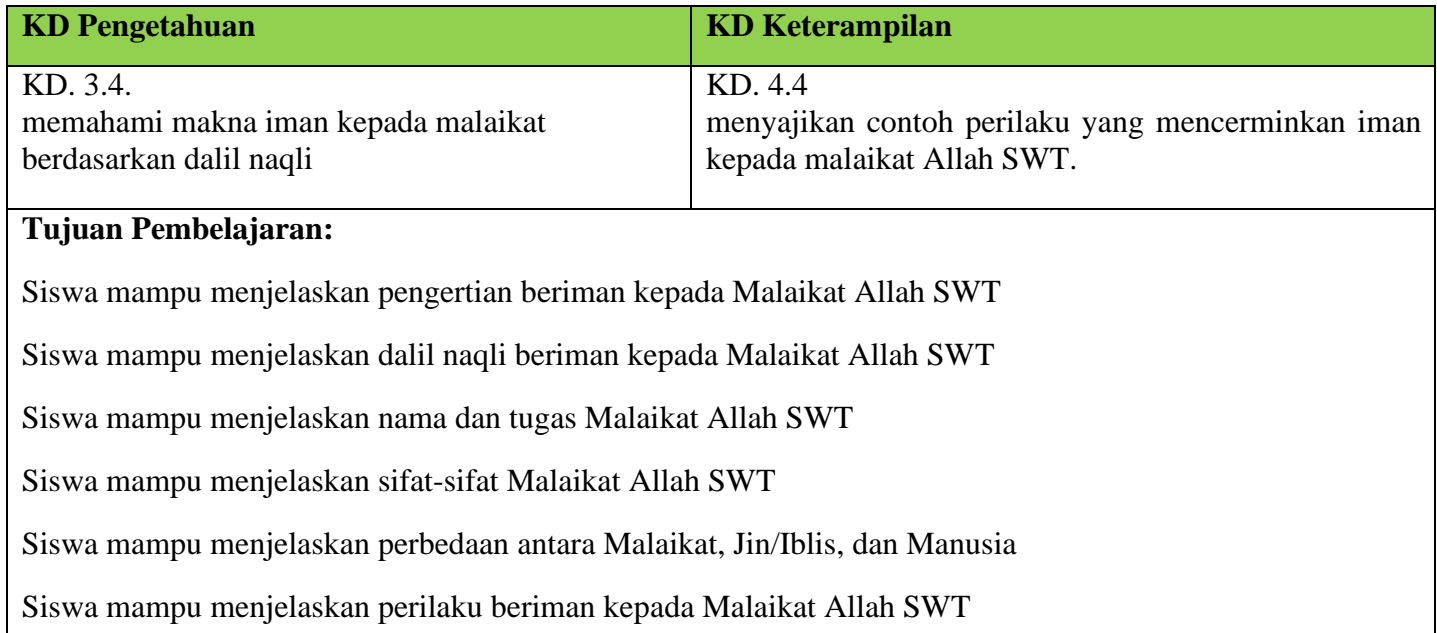

Siswa mampu menjelaskan fungsi iman kepada Malaikat Allah SWT

*Pertemuan Keempat*

## *Langkah-langkah pembelajaran*

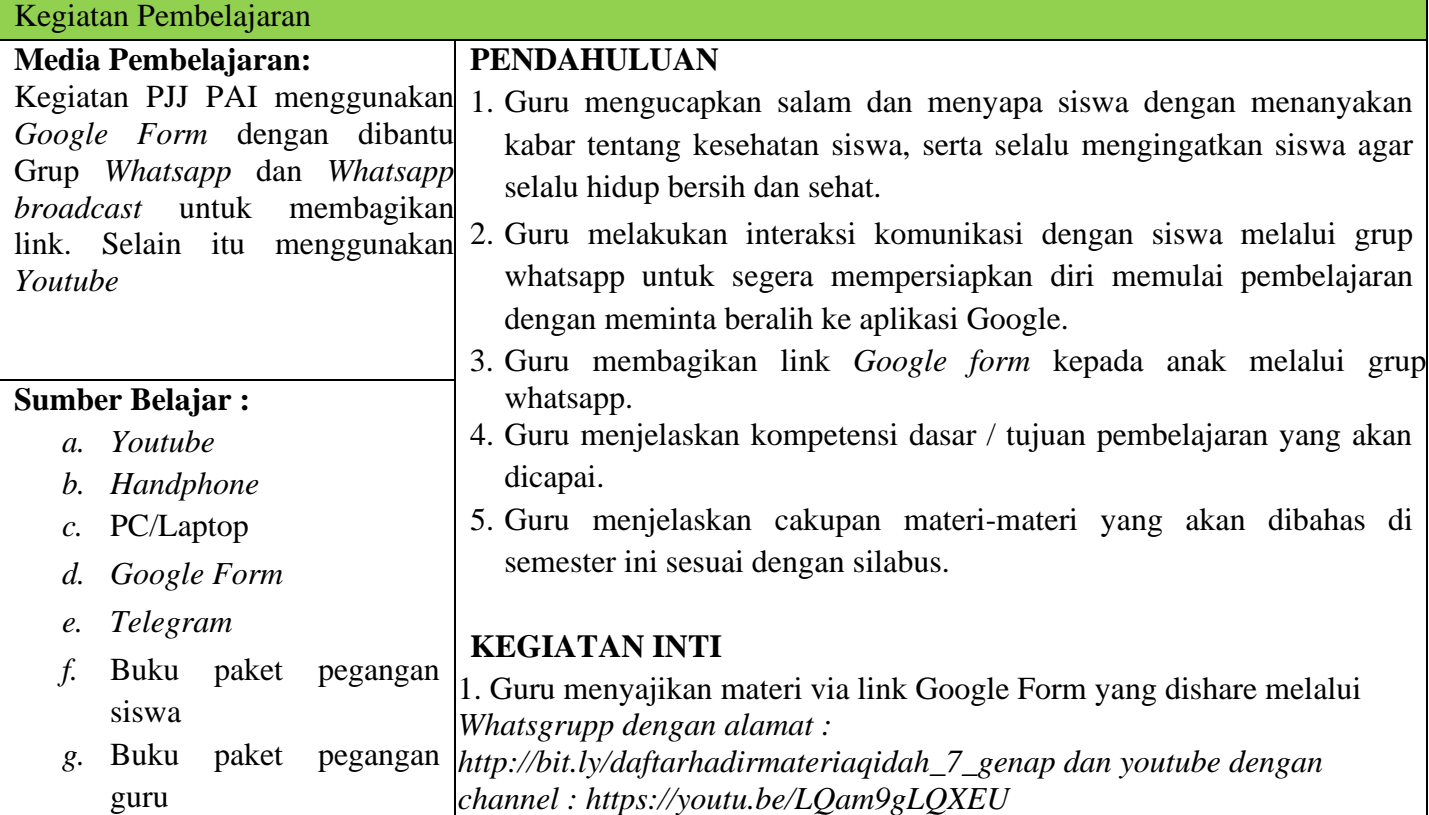

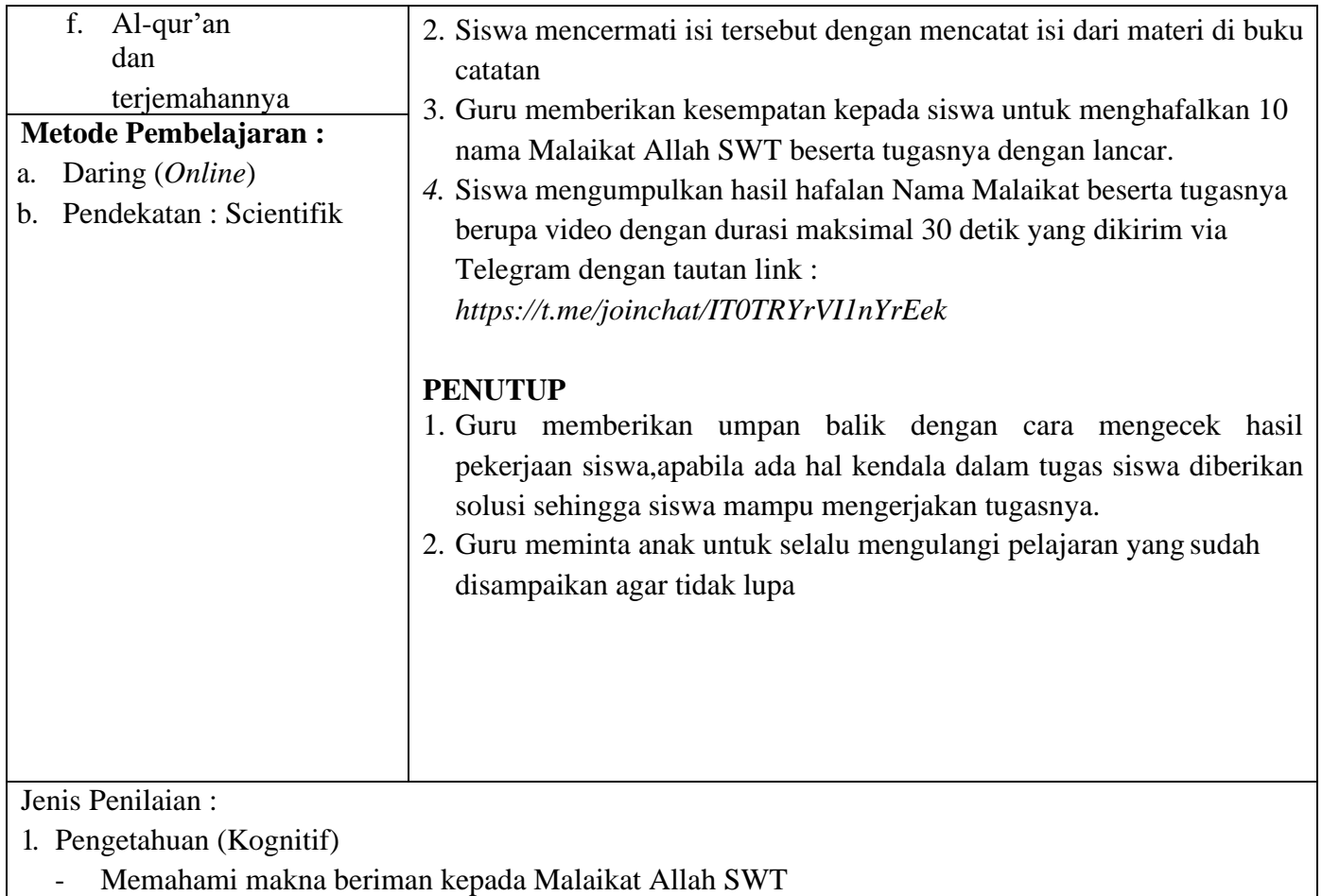

- 2. Sikap (Afektif)
	- Mempunyai sikap mandiri dalam beraktifitas
	- Mempunyai sikap kerjasama, kejujuran, menghargai, semangat, disiplin, dan percaya diri.
	- Mempunyai sikap saling toleran dan mendoakan orang lain
- 3. Keterampilan (Psikomotorik)
	- Hafalan 10 nama Malaikat Allah SWT beserta tugasnya

Sumber, 08 Februari 2021

Mengetahui, Kepala SMPN 2 Sumber,

Guru Mapel PAI,

**Hj. RUKIYATI, S.Pd. NIP. 19650610 198803 2 004** **EPLIN OPIANI, S.Pd.I NIP. 198111042009022001**

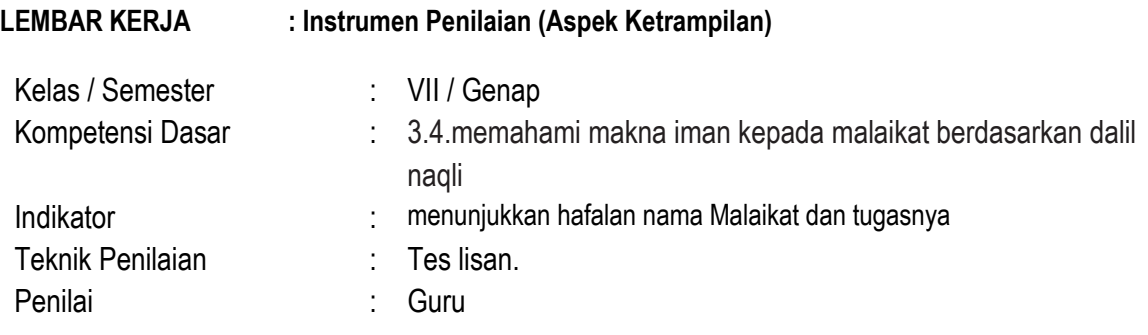

## *RUBIK PENILAIAN*

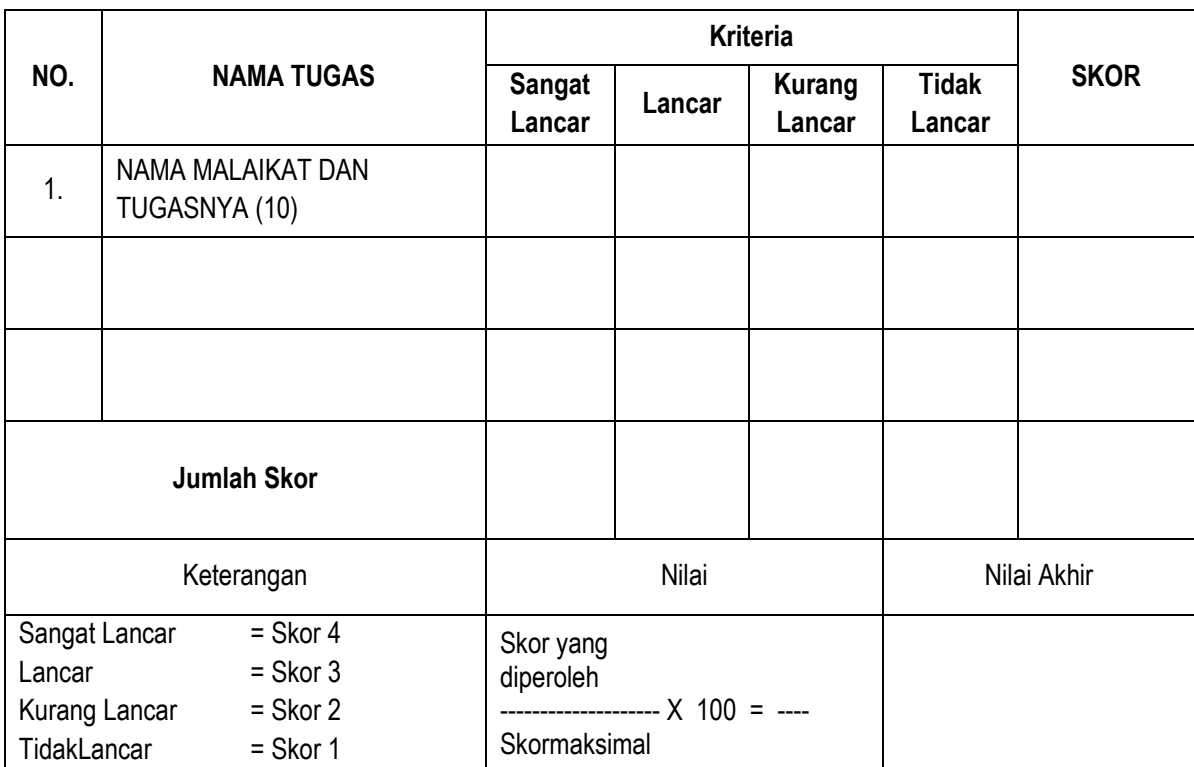

……………………., Tanggal : ……..……... Guru PAI,

(…………………………………………….)